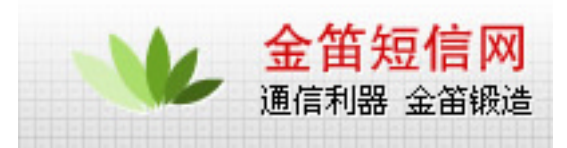

## **WAVECOM** WAP

### GPRS

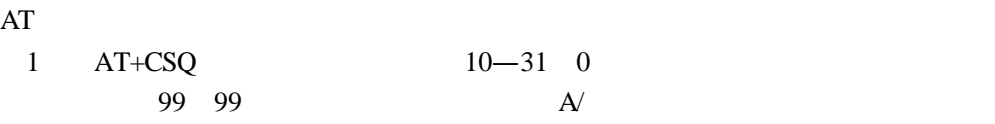

2 AT+IPR=115200;&W

#### **MODERN**

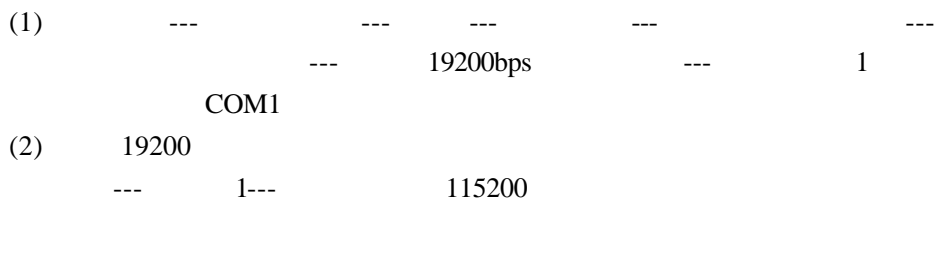

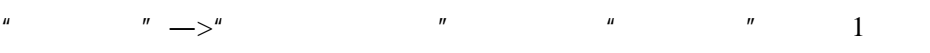

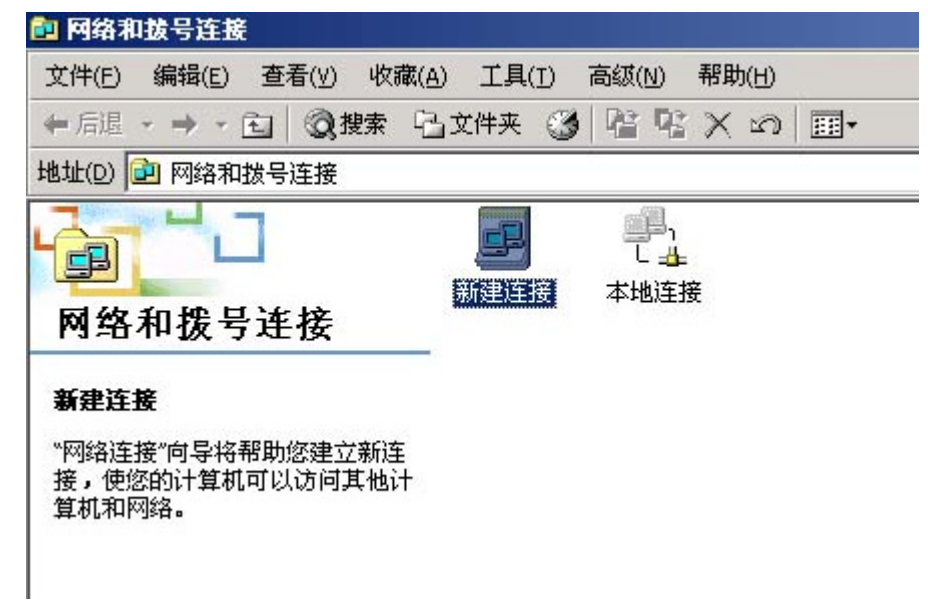

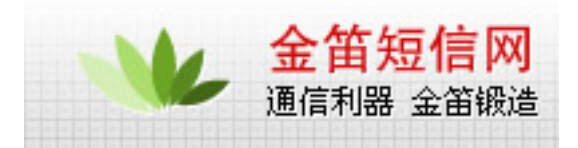

 $^{\prime\prime}$ 

 $\mathbf{u}$ 

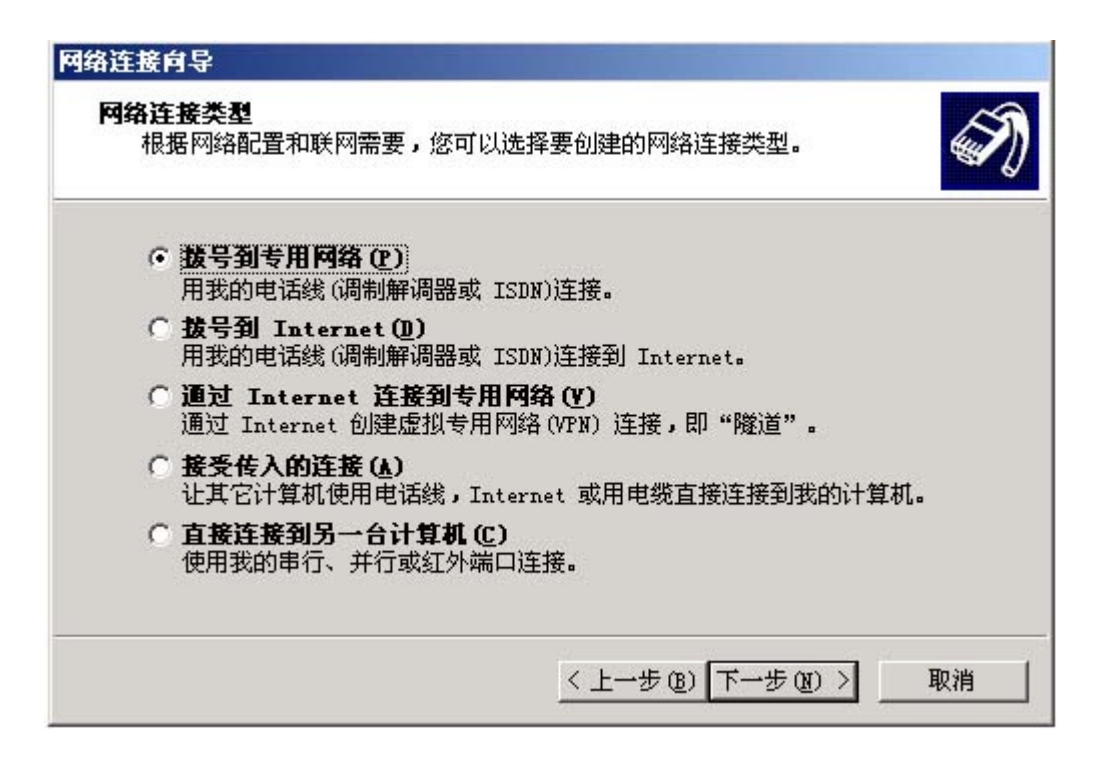

 $*99***1#$  17266

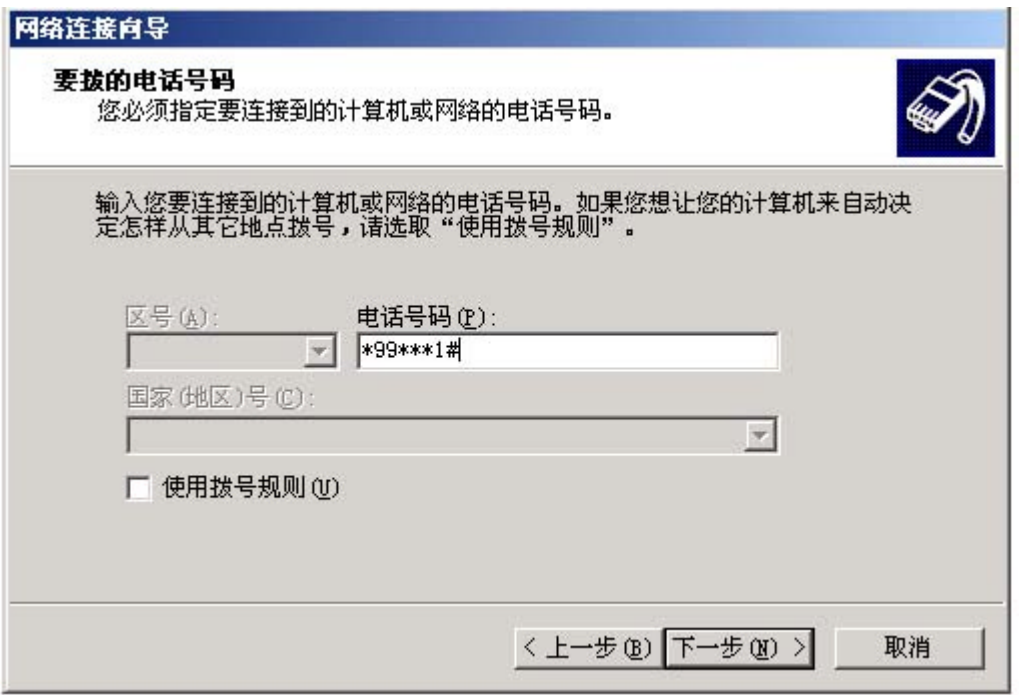

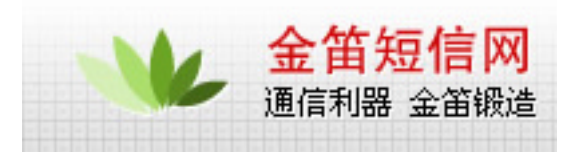

#### WAP

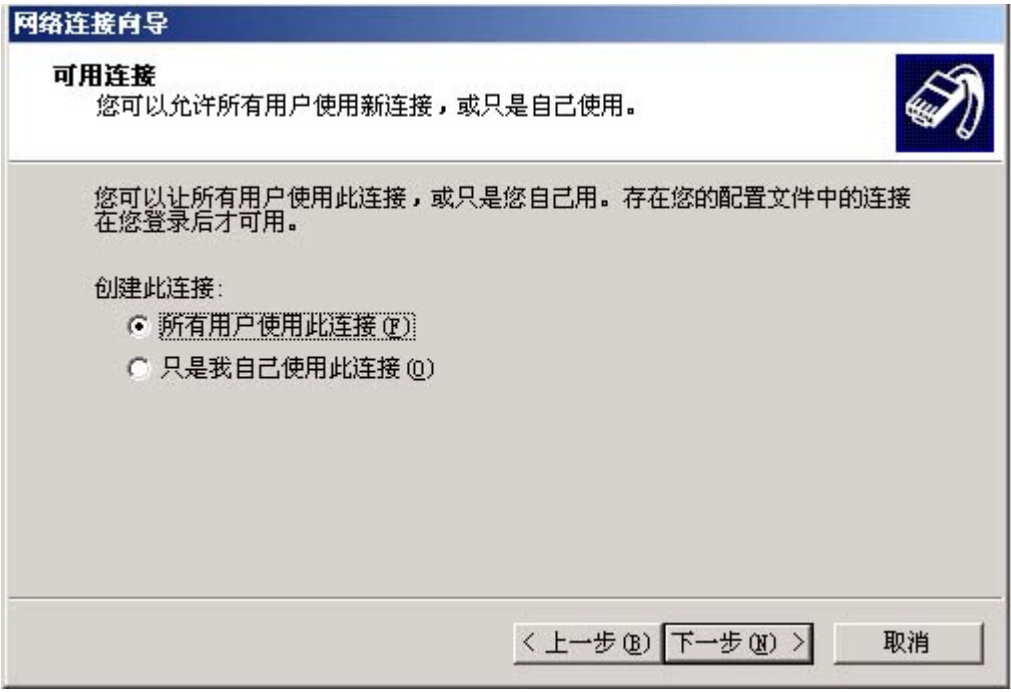

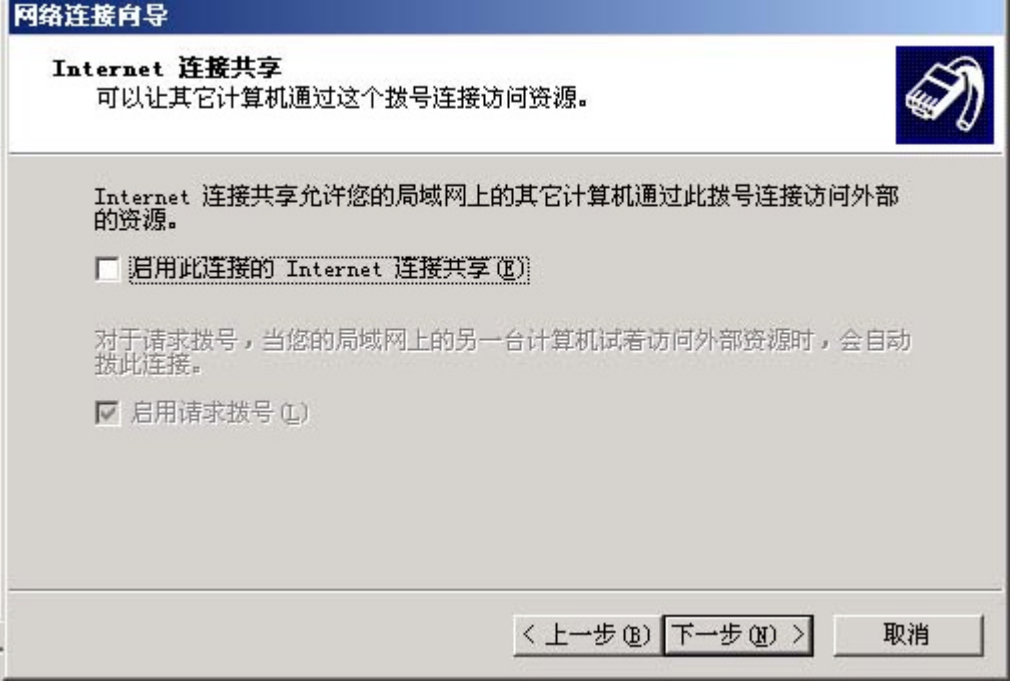

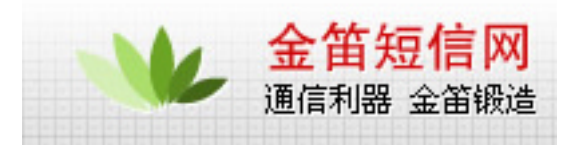

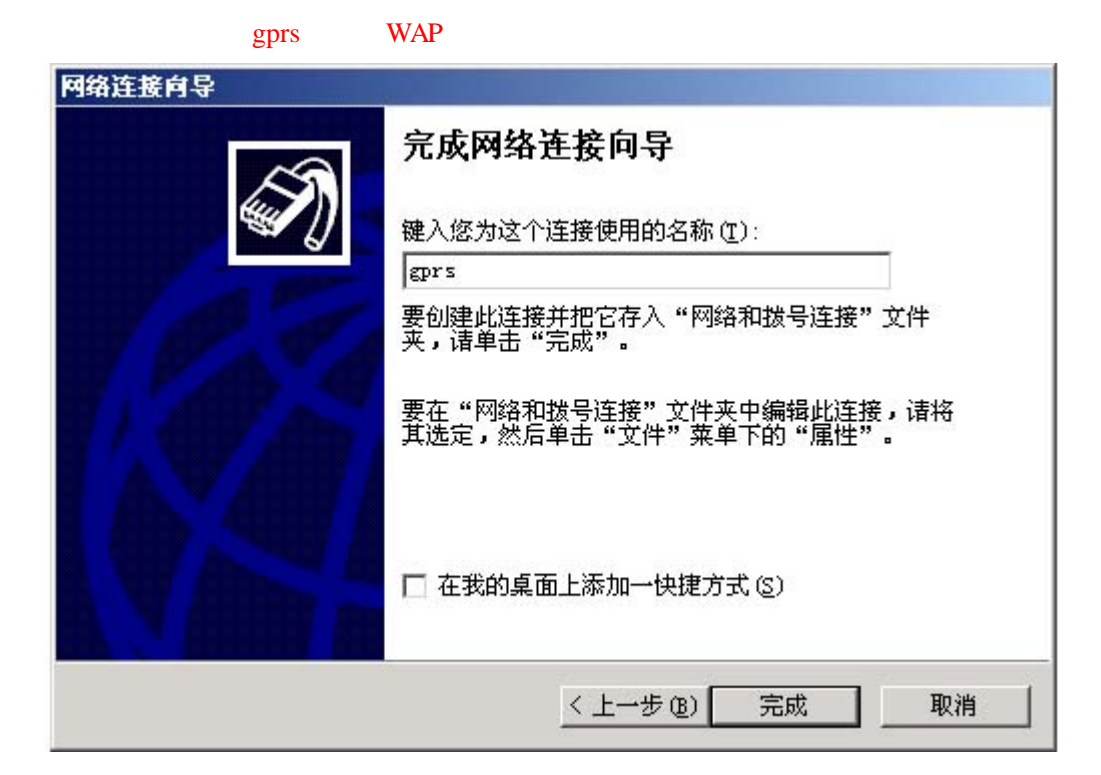

 $wap.$ 

 $\kappa$  wap IE

# wavecom

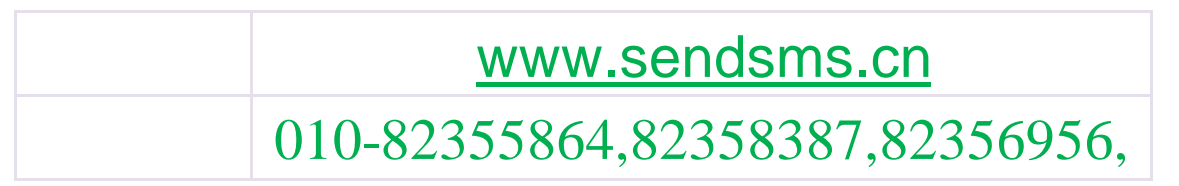

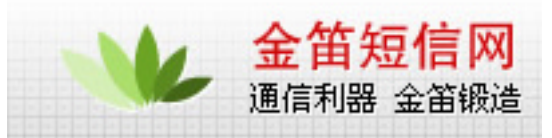

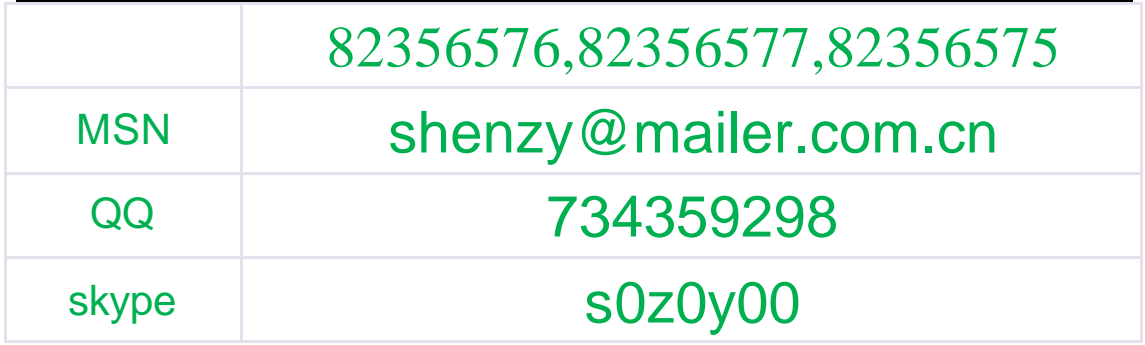